# **QGIS Application - Bug report #3539**

**v.to.db: allow selecting 2/3 columns**

*2011-03-02 01:31 PM - Enrico Fiore*

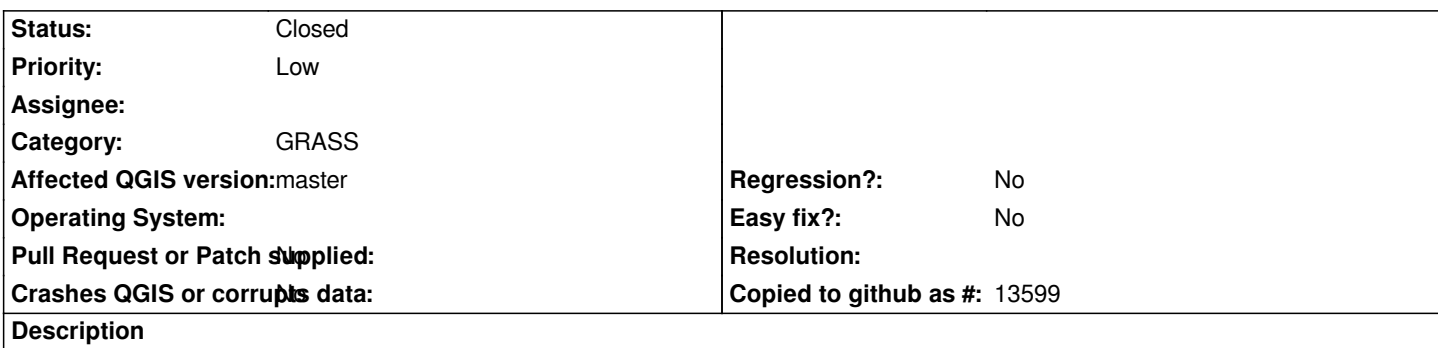

*When I try to upload x, y and z coordinates from vector geometry to attribute table, I can't select from menù the tree column to update, but only one, this creates an error because the comand requires two or tree column to run.*

## **Associated revisions**

**Revision 250fcbcd - 2016-02-03 02:20 PM - Radim Blazek**

*[GRASS] multiple vector field option, fixes #3539*

#### **History**

## **#1 - 2011-12-16 01:49 PM - Giovanni Manghi**

*- Target version changed from Version 1.7.0 to Version 1.7.4*

#### **#2 - 2012-04-16 06:26 AM - Paolo Cavallini**

- *Target version changed from Version 1.7.4 to Version 1.8.0*
- *Affected QGIS version set to master*
- *Crashes QGIS or corrupts data set to No*

## **#3 - 2012-09-04 11:59 AM - Paolo Cavallini**

*- Target version changed from Version 1.8.0 to Version 2.0.0*

#### **#4 - 2012-10-06 09:39 AM - Giovanni Manghi**

- *Operating System deleted (Windows)*
- *Pull Request or Patch supplied set to No*
- *Status info deleted (0)*
- *Subject changed from GRASS Plugin v.to.db to v.to.db: allow selecting 2/3 columns*

#### **#5 - 2014-06-28 07:38 AM - Jürgen Fischer**

*- Target version changed from Version 2.0.0 to Future Release - Lower Priority*

## **#6 - 2015-11-20 04:04 AM - Médéric RIBREUX**

*- Status changed from Open to Feedback*

*Hello, bug triage...*

*this is still valid for QGIS 2.13 master.*

*The interface of this GRASS Module in QGIS should be modified to allow more than one attribute field when using option 'coor': "Point coordinates X,Y or*

## **#7 - 2015-12-12 03:02 AM - Médéric RIBREUX**

*- Status changed from Feedback to Open*

#### **#8 - 2016-02-03 05:22 AM - Radim Blazek**

*- Status changed from Open to Closed*

*Fixed in changeset commit:"250fcbcd6bbc0872718da6405b5b63c3d6fe5a9d".*

#### **#9 - 2016-02-03 05:26 AM - Radim Blazek**

*Fixed, additional fields may be added by '+' button. Still not perfect because fields must be added manually. Ideally number of fields would be automatically changed according to option selected, but it also depends on vector's dimension.*